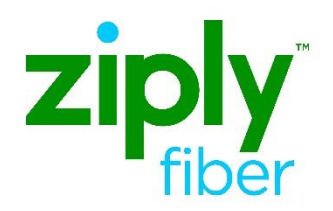

# **Instructions Applying for IAC code (CCNA/ACNA) and EC Code Accessing Ziply Fiber's Ordering System**

## **Contents**

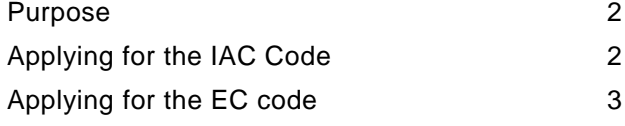

**Effective Date: 05/01/2020**

t **of the contract of the contract of the contract of the contract of the contract of the contract of the contract** 

#### <span id="page-1-0"></span>Purpose

The purpose of this document is to provide instructions on how to apply for an IAC Code and connecting to Ziply Fiber's ordering system to conduct business with Ziply Fiber.

#### <span id="page-1-1"></span>Applying for the IAC Code

An IAC Code is a three-character alphabetic code that represents the legal entity company name for a company requesting communications services. The IAC Code is used to populate the Access Customer Name Abbreviation (ACNA) and Customer Carrier Name Abbreviation (CCNA) fields within the ASR and is frequently referred to as the ACNA Code. However, the code is actually called an IAC Code.

The application is managed by iconectiv and can be found on the Common Language website at the following URL:

<http://store.commonlanguage.com/Codes/IAC-Code-Online.html>

If you have trouble with this website or need assistance, please contact Common Language Customer Support Center at +1 877.699.5577 or [clcsc@iconectiv.com.](mailto:clcsc@iconectiv.com)

The cost for applying for an IAC code is \$350.00 and turn-around time is two business days following receipt of your request and verification of information submitted.

### <span id="page-2-0"></span>*Applying for the EC code*

An EC Code is a two or four-character alphabetic code that represents the legal entity company name for a company providing communications services as per ANSI ATIS-

0300251.2007(R2012), *Codes for Identification of Service Providers for Information Exchange*. An EC typically provides dial tone and local exchange switching of telecommunications services and has at least one wire center, however, other types of companies in the communications industry also receive the code as needed to do business with a trading partner and aid flow-thru processes in receiving an Access Service Request (ASR) or Local Service Request (LSR) order. Some example classifications may include Incumbent Local Exchange Carriers. Competitive Local Exchange Carriers, Interexchange Carriers, Resellers, Wireless Services Providers, Enhanced Service Providers, Telecommunications Billing and/or Processing Companies, Competitive Access Providers, Regional Holding Companies, Content Providers and any other type of company that is part of the communications industry.

The application is managed by iconectiv and can be found on the Common Language website at the following URL:

<http://store.commonlanguage.com/Codes/EC-Code-Online.html>

If you have trouble with this website or need assistance, please contact Common Language Customer Support Center at +1 877.699.5577 or [clcsc@iconectiv.com.](mailto:clcsc@iconectiv.com)

The cost for applying for an EC code is \$350.00 and turn-around time is two business days following receipt of your request and verification of information submitted.